# **CEASE Training Manual**

CEASE in your practice

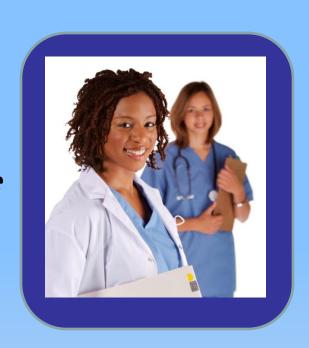

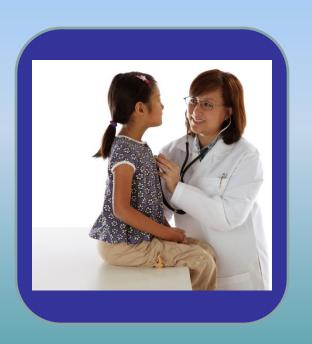

A Step-by-Step Guide

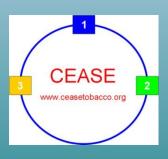

# Welcome to CEASE

- ❖ Welcome to the CEASE program: The Clinical Effort Against Secondhand Smoke Exposure. Years of research went into developing CEASE so that child healthcare clinicians could address family tobacco use in a routine and effective manner. This training manual will outline how to use CEASE in your office.
- ❖ Your feedback on the entire process is very important to us. Feel free to contact the CEASE team with any information that may help you or another practice implement CEASE more easily.

# Introduction to CEASE

❖ The CEASE intervention has been developed for your practice to integrate into your office systems. It is our hope that your practice will continue to use CEASE. The three steps of CEASE are demonstrated in the video and outlined in this training manual.

# A Need for CEASE

The reasons for CEASE are simple and clear:

- ❖ 34% of all children in the U.S. live with a household member who is a smoker, and children who live with a smoking parent are more likely to start smoking themselves.
- ❖ Tobacco smoke lingers long after the cigarette is extinguished and coats every surface inside the home with toxins. Secondhand smoke (SHS) and thirdhand tobacco smoke (THS) are deadly. They kill three times more children than all childhood cancers combined. While laws protect adults in the workplace, very few laws protect children from SHS and THS in their own homes and cars.
- ❖ Our research shows that while a majority of parents would accept medications from their child's doctor to help them quit smoking, only 15% get that help. A majority of parents want to be enrolled in a telephone Quitline, but only 7% get enrolled. Additionally, a majority of parents would be more satisfied with their doctors visit if their child's doctor addressed their smoking.

### CEASE at Check-In

Three critical steps of the CEASE intervention happen at check-in before the family enters the exam room:

- 1. Every family at every visit is screened upon checking in at the front desk using the iPad survey to identify tobacco use and exposure in the household.
- 2. The CEASE Action Sheet is given to the families identified with tobacco use and exposure. Step 1 of the sheet is completed by the family and taken in to the exam room with them.
- 3. A Fax-to-Quit enrollment form is distributed along with the CEASE Action Sheet to families who are interested in enrolling in the free State Tobacco Quitline. The form is filled out and signed in the waiting room/exam room and handed back to the staff, who will fax it to the Quitline.

# Tobacco Screening and the CEASE Action Sheet

- ❖ Your practice will be supplied with an iPad to be kept at the front desk.
- Front desk staff should ask every family checking in to complete a brief Intake Survey on the iPad.
- ❖ Parents/adolescent patients will answer one screener question that asks, "Does any member of your household use tobacco?"

If the answer is 'no': the survey will automatically prompt the person filling it out to return it to the front desk and the survey will end.

#### If the answer is 'yes':

- ✓ The survey will automatically ask additional questions of the parent/patient completing the survey. Once they are done completing the additional questions, respondents will be prompted to return the iPad to the front desk.
- ✓ Every person who answers 'yes' to the initial screener question should receive the CEASE Action Sheet from front desk staff.
- ✓ Families will be instructed to fill out Step 1 of the "CEASE Action Sheet."
- ✓ Every person who is interested in enrolling in the Tobacco Quitline should receive the State Quitline Fax-to-Quit referral form to complete and return to the front desk.
- ✓ Front desk staff will be prompted to click 'yes' or 'no' to confirm if the CEASE Action Sheet was distributed.

# Using the CEASE iPad Intake Survey

- ❖ Be sure to have the CEASE Action Sheets stored in an easy-to-reach, central location at the front desk.
- The staff member who receives the iPad from the family will need to click on 'yes' or 'no' to confirm that the CEASE Action Sheet was distributed in order to complete the survey, and then hand out the CEASE Action Sheet and Fax-to-Quit form to the family.
- ❖ If there is more than one person checking in at the same time, give the iPad to the first person, and then ensure the next person completes the survey prior to seeing the clinician.
- At first, it may feel uncomfortable for you to hand out the iPad survey to families because you know them well. Your role is essential to the success of the entire intervention, and by routinely handing out the iPad survey you are ensuring every family has the opportunity to receive the specialized services and support necessary for a 100% smoke-free environment for your patients.
- ❖ Don't give up! You may get 10 or 15 'no's on the survey before you get a 'yes.' Identifying that 'yes' is critical to the intervention. The goal is to reduce tobacco use and exposure in families and we must first identify who those families are.

# Using the CEASE Action Sheet (CAS)

Using the CEASE Action Sheet during the clinical visit is the key to success. The CEASE Action Sheet serves as a guide to accomplishing the three steps: Ask, Assist, and Refer.

- Step One of the CAS asks about current smoking status and a smoker's interest in additional quit smoking resources such as the Tobacco Quitline and nicotine patch and gum. This is completed by the parent in the office waiting area.
- Step Two of the CAS combines three parts: **documentation**, assistance, and referral. Step Two serves as a guide for documenting the tobacco cessation services provided, including referral to free resources. Document household tobacco users, smoke-free home and car rules, and assist families with what they want to quit smoking. Refer families to the Quitline and text messaging services and fill out the prescriptions for every Step 1: Ask

smoker.

Step 2: Document

Have you smoked a cigarette, even a puff, in the last 30 days? Yes No Would you like to receive FREE resources from the Tobacco Quitline? Yes No Not sure Would you like nicotine patch and gum to help you cut down or quit smoking?

Yes No Not sure Step 2: For office use (EMR Entry) Document Tobacco Use/Exposure Tobacco users: Mother Father Patient Other Yes No R Prescription given for patch and/or gum Call 1-800-784-8669 for free help quitting Text the word "QUIT" (7848) to IQUIT (47848) for free Text the word "QUIT" (7848) to IQUIT (47848) for free help Call 1-800-784-8669 for free help quitting □ 14mg □ 7mg Apply 1 patch for 16-24 hours each day Dispense 2 months supply

Step 2: Assist/Refer

8

# CEASE Action Sheet Step One: ASK

- ❖ Step One of the CEASE Action Sheet (CAS) should be completed at every visit by families who indicate there is a tobacco user living in the child's household.
- ❖ After parents complete the questions on the iPad, the survey will automatically prompt office staff to distribute the paper CAS when appropriate.
  - ✓ Establish a routine plan to ensure the CAS gets from the parent into the exam room for review at the clinical visit.

The CEASE Action Sheet: Step One <u>asks</u> families about current tobacco use and the free resources and assistance smokers want to receive.

# Please bring to the exam room to review with the doctor Step 1: For the parent/patient to fill out Have you smoked a cigarette, even a puff, in the last 30 days? Yes No Would you like to receive FREE resources from the Tobacco Quitline? Yes No Not sure Would you like nicotine patch and gum to help you cut down or quit smoking? Yes No Not sure

✓ At every visit with families who bring in a CEASE Action Sheet, clinicians should review parents' responses to the Step One questions.

# CEASE Action Sheet Step Two: **ASSIST**

- ❖ The CEASE Action Sheet: Step Two guides you to ask key questions and provide assistance, based on what the parents indicate they want and need.
- ❖ Step two also provides cues to ensure tobacco use/exposure and assistance provided are documented in the electronic health record. Step 2: Document

|                         | A              |            |            |          |                                                           |
|-------------------------|----------------|------------|------------|----------|-----------------------------------------------------------|
|                         | Step 2:        | For office | use (EMF   | R Entry) |                                                           |
| Document Tobacco Use/E  | xposure        |            |            |          |                                                           |
| இத்த □Tobacco users:    |                | Mother     | Father     | Patient  | Other                                                     |
| □Smoke-free hom         | e rule:        | Yes        | No         |          |                                                           |
| 🌉 🗖 Smoke-free car ı    | ule:           | Yes        | No         | No car   |                                                           |
| Document Services Provi | ded            |            |            |          |                                                           |
| R 🗖 Prescription give   | en for patch a | and/or gum |            |          | Code 989.84 to document                                   |
| Enrolled in the C       | Quitline       |            |            |          | parental tobacco use/assistance (Toxic effect of tobacco) |
| 🍊 🖵 Enrolled in Text2   | 2Quit          |            |            |          | Code 305.1 to document teen                               |
| Set a quit date f       |                |            |            |          | tobacco use/assistance<br>(Tobacco use or dependence)     |
| TEAR HERE TEAR          | HERE -         | Step 2: As | R HERE 💻 🛚 |          | TEAR HERE - TEAR HERE -                                   |
|                         |                | As         | sist/R     |          |                                                           |
|                         |                |            |            | ter      | 10                                                        |

# Step Two: ASSIST

- Step Two should be used by clinicians to assist families in becoming tobacco-free. Clinicians will assist parents in setting a quit date, prescribe NRT, connect parents to free resources including the state Quitline and text messaging service, and set smoke-free home and car rules.
- ❖ Document household tobacco users, home and car nosmoking rules, and any additional services delivered.
- ❖ Document in the Problem List section of the child's electronic medical record. This will enable all clinicians who see the family to easily identify those in need of tobacco assistance.

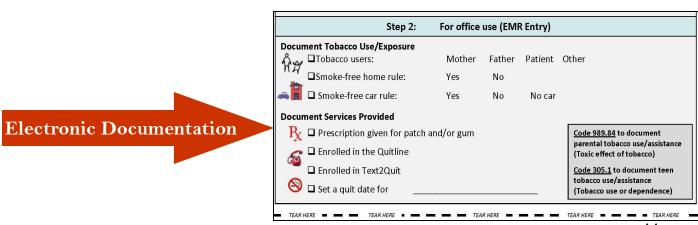

# Step Two: ASSIST Steps for Success

- ❖ Use the presence of the CEASE Action Sheet in the clinical visit as a cue to learn which household members use tobacco and document this information in the electronic health record.
- ❖ Step 1 of the CEASE Action Sheet identifies current smokers and what assistance families would like to receive.
- ❖ Use Step 2 as a guide to inform your questions and conversation, and assist parents in quitting smoking by helping them set a quit date and establish completely smoke-free home and car rules to protect children from the harms of secondhand smoke exposure.
- ❖ Discuss the benefits of using nicotine replacement therapy and encourage parents to use the pre-printed nicotine replacement therapy prescriptions.
- ❖ Offer enrollment into the free telephone Quitline and text messaging services. Encourage parents to complete the fax enrollment form and sign up for the text messaging service during the child's visit.
- ❖ Document the tobacco use and exposure in the child's household on the **Problems List** in the electronic medical record. Use the **notes section** to document services you provide and updates on the family's tobacco use.

  12

# Using the Pre-Printed NRT Prescriptions

- ❖ Parents are 3 times more likely to quit smoking when using a form of Nicotine Replacement Therapy (NRT).
- ✓ Share with parents the benefits of using NRT to support them in successfully quitting.
- ✓ Make sure to sign the prescriptions and hand them to **every smoker** present at the visit.
- ✓ Encourage parents to bring the prescriptions to their local pharmacy and fill them as soon as possible.

| TEAR HERE TEAR HERE TEAR HERE TEAR                                                                        | R HERE 💻 🗪 TEA                                                                                            | R HERE  TEAR HERE                                    |  |
|----------------------------------------------------------------------------------------------------|----------------------------------------------------------------------------------------------------|------------------------------------------------------|--|
| Call 1-800-784-8669 for free help quitting OR Text the word "QUIT" (7848) to IQUIT (47848) for free help. | Text the word "QUIT" (7848) to IQUIT (47848) for free help OR Call 1-800-784-8669 for free help quitting. |                                                      |  |
| Pediatric Associates<br>500 Prospect Street<br>Boston, MA                                                 | 500                                                                                                    | atric Associates<br>Prospect Street<br>Boston, MA    |  |
| NameDate                                                                                                  | Name                                                                                                    | Date                                                 |  |
| Address D.O.B                                                                                             | Address                                                                                                   | D.O.B                                                |  |
| Nicotine patch (check strength)                                                                           | Nicotine gum                                                                                              |                                                      |  |
| □ 21mg □ 14mg □ 7mg                                                                                       | □ 4mg                                                                                                    |                                                      |  |
| Apply 1 patch for 16-24 hours each day                                                                    | Chew one piece every 1                                                                                    | -2 hours                                             |  |
| Dispense 2 months supply                                                                                  | Dispense 2 months supply                                                                                  |                                                      |  |
| Refill NR 1 2 3 4 5                                                                                       | Refill NR 1 2 3 4 5                                                                                       |                                                      |  |
| Prescription is void if more than one (1) prescription is written per blank.                              |                                                                                                    | e than one (1) prescription is written<br>per blank. |  |
| May substitute                                                                                            |                                                                                                    | May substitute                                       |  |

# Step Three: REFER

The CEASE Action Sheet has smoking cessation resources

located above the tear off prescriptions and on the accompanying

Tobacco Quitline Fax-to-Quit referral form.

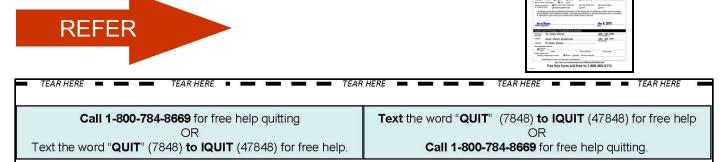

- ❖ Information about signing up for the text messaging quit smoking service is located above the tear off prescriptions. Encourage parents to sign up for this resource while in the office with you.
- ❖ Every person who indicates interest in enrolling in the free Tobacco Quitline should receive a Tobacco Quitline Fax-to-Quit form upon checking in at the front desk. This form can be filled out in the waiting room and returned to the front desk staff or brought into the exam room. If a tobacco user identifies interest in enrolling, ensure the process occurs before the person leaves your practice.
  - ✓ It is important that your office determine a procedure for collecting and faxing enrollment forms.
- Arrange **follow-up** with tobacco users. This can be by phone, at a special follow-up visit, or the next time you see the family. You may see families many times in the course of a year and will have several opportunities to address tobacco use and exposure. Be sure to document follow-up plans in the electronic health record.

# Example Quitline Fax-To-Quit Enrollment Form

|                                                                                                    | DICSM                                                                                                    | Fallent Stamp, Laber of Hill (No                                                                                  | ame , Record Number/DOB , Date)                                                                                                    |
|----------------------------------------------------------------------------------------------------|----------------------------------------------------------------------------------------------------|----------------------------------------------------------------------------------------------------|----------------------------------------------------------------------------------------------------|
| QUITWOI                                                                                                    | <b>KK</b> 2                                                                                                    |                                                                                                    |                                                                                                    |
| Service of the Massachusetts Sm                                                                                                    |                                                                                                    |                                                                                                    |                                                                                                    |
| Collaboration with the Massachusetts Department of Public Health and                                                                                                    | d Massachusetts Health Plans                                                                                          |                                                                                                    |                                                                                                    |
|                                                                                                    |                                                                                                    | <u> </u>                                                                                                    | <b>A</b> 1                                                                                                    |
| If a patient is interested in quitting smoking, fi                                                                                                    | ill out this form with                                                                                                |                                                                                                    |                                                                                                    |
| them.<br>Fax completed form to 1-866-560-9113.                                                                                                    | ia i                                                                                                    |                                                                                                    | g to e-news updates.                                                                                                    |
| The Massachusetts Smokers' Helpline will co                                                                                                    | ontact the nationt                                                                                                    |                                                                                                    | rs, please enter your<br>itWorks updates and                                                                                                    |
| offer free cessation services, and send feedb                                                                                                    | are ville commence to the first three filters that the                                                                | >                                                                                                    |                                                                                                    |
| provider listed below.<br>This program is free for all Massachusetts re                                                                                                    | sidopte rogardloss                                                                                                    | smiller@gr<br>Provider Em                                                                                         | reenpedsorg_                                                                                                    |
| of insurance status.                                                                                                    | sidents regardiess                                                                                                    | 47                                                                                                    | ~ ~                                                                                                    |
|                                                                                                    |                                                                                                    |                                                                                                    | <b>~</b> ~                                                                                                    |
| Massa                                                                                                    | chusetts Re                                                                                                    | eferral Form                                                                                                    |                                                                                                    |
| atients: Complete this section                                                                                                    | n                                                                                                    |                                                                                                    |                                                                                                    |
|                                                                                                    | Brown                                                                                                    | Are you or older                                                                                                  |                                                                                                    |
| TARTORNOTED IN                                                                                                    | Last Name                                                                                                    | or older                                                                                                    | 100 Marine 1 100 Marine 1 100 M |
| 15 Elm Terrace Apt 15<br>ailing Address                                                                                                    | <i>f.tchburg</i><br>City                                                                                              | Stat                                                                                                    | MA <u>01420</u><br>e Zip                                                                                                    |
|                                                                                                    | City                                                                                                    | Stat                                                                                                    | e zip                                                                                                    |
| 617 )233-5555<br>hone Number                                                                                                    |                                                                                                    |                                                                                                    |                                                                                                    |
| when should we call? (check all that apply)                                                                                                    | ) Morning                                                                                                    | Afternoon 🔲 Evening                                                                                               | No preference                                                                                                    |
| SI page                                                                                                    |                                                                                                    | ner (specify)                                                                                                    | 16-and #1                                                                                                    |
|                                                                                                    | □ No                                                                                                    |                                                                                                    |                                                                                                    |
| Primary Insurance 🔀 Blue Cross Blue                                                                                                    | e Shield MA 🔲 Tuf                                                                                                    | ts Health Plan 🔲 Harva                                                                                            | rd Pilgrim                                                                                                    |
|                                                                                                    |                                                                                                    |                                                                                                    |                                                                                                    |
| of Tobacco User: MassHealth/Me                                                                                                    | dicaid 🔲 Oth                                                                                                    | er 🔲 None                                                                                                    |                                                                                                    |
| - C T - 1 1 1                                                                                                    | information on this refe<br>am. I also authorize Qu                                                                   | rral form to QuitWorks so th<br>itWorks to disclose informat                                                      |                                                                                                    |
| of Tobacco User: MassHealth/Me<br>I authorize this provider to release the<br>and participate in the QuitWorks progr                                                                                                    | information on this refe<br>am. I also authorize Qu                                                                   | rral form to QuitWorks so th<br>itWorks to disclose informat<br>on this form.                                     | ion about my progress                                                                                                    |
| of Tobacco User:     MassHealth/Medital   Authorize this provider to release the and participate in the QuitWorks progrin attempting to quit smoking to the he                                                                                                    | information on this refe<br>am. I also authorize Qu                                                                   | rral form to QuitWorks so th<br>itWorks to disclose informat<br>on this form.                                     |                                                                                                    |
| of Tobacco User:     MassHealth/Men   authorize this provider to release the   and participate in the QuitWorks progre   in attempting to quit smoking to the he                                                                                                    | information on this refe<br>am. I also authorize Qu                                                                   | rral form to QuitWorks so th<br>itWorks to disclose informat<br>on this form.                                     | ion about my progress                                                                                                    |
| of Tobacco User:     MassHealth/Medital                                                                                                    | information on this refe<br>ram. I also authorize Qu<br>ealth care provider listed                                    | rral form to QuitWorks so th<br>itWorks to disclose informat<br>on this form.                                     | ion about my progress                                                                                                    |
| I authorize this provider to release the and participate in the QuitWorks progrin attempting to quit smoking to the he Patient Signature    Carle Providers: Complement Signature   Carle Providers: Complement Signature   Carle Providers: Complement Signature   Carle Providers: Complement Signature   Carle Providers: Complement Signature   Carle Providers: Complement Signature   Carle Providers: Complement Signature   Carle Providers: Complement Signature   Carle Providers: Complement Signature   Carle Providers: Complement Signature   Carle Providers: Complement Signature   Carle Providers: Complement Signature   Carle Providers   Carle Providers   Carl | information on this refe<br>ram. I also authorize Qu<br>ealth care provider listed                                    | rral form to QuitWorks so th<br>itWorks to disclose informat<br>on this form.  New 8                              | ion about my progress                                                                                                    |
| I authorize this provider to release the and participate in the QuitWorks progrin attempting to quit smoking to the he Patient Signature    Lealth Care Providers: Complements Complements | information on this refe<br>ram. I also authorize Qu<br>ealth care provider listed                                    | rral form to QuitWorks so th<br>itWorks to disclose informat<br>on this form.  New 8                              | , 2013                                                                                                    |
| I authorize this provider to release the and participate in the QuitWorks progrin attempting to quit smoking to the here.  Partic Brown Patient Signature    Carle Providers: Complements of the provider of the provider of t | information on this referant. I also authorize Quealth care provider listed                                           | rral form to QuitWorks so the itWorks to disclose information this form.  New 8 Date  (978) Phone N               | 333 5555<br>333 7777                                                                                                    |
| I authorize this provider to release the and participate in the QuitWorks progrin attempting to quit smoking to the heraltent Signature    Complement   Providers   Provider   Provider   P | information on this referant. I also authorize Quealth care provider listed                                           | rral form to QuitWorks so thitWorks to disclose information this form.  New 8  Date  (978) Phone N                | 333 5555<br>333 7777                                                                                                    |
| I authorize this provider to release the and participate in the QuitWorks progrin attempting to quit smoking to the here.  Janie Brown Patient Signature  Referring Dr. Susan Miller Provider: Green Street Pedi Address: 37 Green Street                                                                                                    | information on this referant. I also authorize Quealth care provider listed                                           | rral form to QuitWorks so the itWorks to disclose information this form.  New 8 Date  (978) Phone N               | 333 5555<br>333 7777                                                                                                    |
| I authorize this provider to release the and participate in the QuitWorks progrin attempting to quit smoking to the here.  Janie Brown Patient Signature    ealth Care Providers: Complement Signature     care Provider: Green Street Pedital Address: 37 Green Street     Seed feedback report to: Same as                                                                                                    | information on this referam. I also authorize Quealth care provider listed eath care provider listed etc this section | rral form to QuitWorks so the itWorks to disclose information this form.  New 8 Date  (978) Phone N (978) Fax Num | 333 5555<br>333 7777                                                                                                    |
| I authorize this provider to release the and participate in the QuitWorks progrin attempting to quit smoking to the here.  Janie Brown Patient Signature    ealth Care Providers: Complement Signature     care Provider: Green Street Pedital Address: 37 Green Street     Seed feedback report to: Same as                                                                                                    | information on this refe<br>am. I also authorize Qu<br>ealth care provider listed<br>ete this section                 | rral form to QuitWorks so the itWorks to disclose information this form.  New 8 Date  (978) Phone N (978) Fax Num | 333 5555<br>333 7777                                                                                                    |

This form can be downloaded from WWW.QUITWORKS.ORG

Fax this form toll-free to 1-866-560-9113

# Highlights: During the Visit

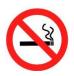

Encourage parents to set a quit date for the near future and set a follow-up plan.

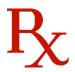

Offer combined therapy for NRT and encourage parents to use the pre-printed prescriptions.

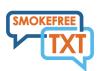

Assist parents in connecting to free tobacco cessation resources such the Tobacco Quitline and Smokefree TXT text messaging service.

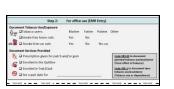

Document household tobacco use and exposure, smoke-free home and car rules, and additional services provided in the patient's electronic medical record.

# Working as a team on CEASE: Steps to Success

- ☐ First, review the CEASE Action Sheet as a group. Correctly using this sheet allows your office to follow the evidence-based guidelines to address smoking.
- □ Second, once you have reviewed the CEASE Action Sheet, fill out the Implementation Guide, noting who is responsible for the CEASE Action Sheet and Fax-to-Quit form at every juncture. Put the completed Implementation Guide in a public space so all staff can review it.
- ☐ Third, decide as a team where the CEASE Action Sheets, Fax-to-Quit forms, and iPad will be located at the front desk area and where any additional CEASE materials will be stocked.
- ☐ Fourth, as a group test the CEASE process with a role-play and revise the Implementation Guide as needed.

#### Remember:

- ✓ Work together to develop measurable benchmarks for success.
- ✓ Work together to identify roadblocks that may be keeping you from your benchmarks.

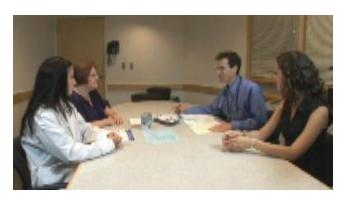

# The CEASE Implementation Guide

❖ Use the following CEASE Action Sheet Implementation Guide to learn and practice how to incorporate the CEASE Action Sheet into your tobacco control assistance with parents.

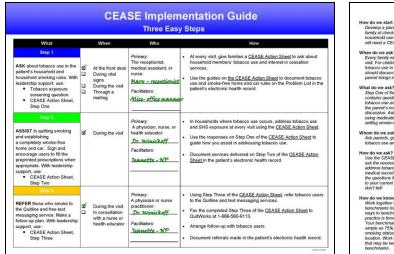

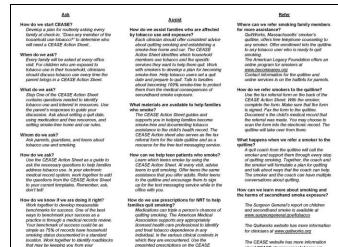

❖ The Implementation Guides focuses on 4 key areas that will help your practice implement the CEASE intervention:

What – Step 1 (Ask), Step 2 (Assist), or Step 3 (Refer)

**When** – When and where does this step take place?

**Who** – Who is responsible for carrying out the step?

**How** – The actions necessary to complete each step and provide appropriate tobacco control assistance to parents.

# **CEASE Implementation Guide**

# **Three Easy Steps**

| What                                                                                                    | When                                                                     | Who                                                                                                    | How                                                                                                    |
|----------------------------------------------------------------------------------------------------|--------------------------------------------------------------------------|----------------------------------------------------------------------------------------------------|----------------------------------------------------------------------------------------------------|
| ASK about tobacco use in the patient's household and household smoking rules. With leadership support, use:  • CEASE Action Sheet, Step One                                                                                     | At the front desk  During vital signs During the visit Through a mailing | Primary: The receptionist, medical assistant, or nurse:  Mary — receptionist  Facilitators:  Alice- office manage | patient's electronic health record.                                                                                                    |
| ASSIST in quitting smoking and establishing a completely smoke-free home and car. Sign and encourage users to fill the preprinted prescriptions when appropriate. With leadership support, use:  • CEASE Action Sheet, Step Two | ☑ During the visit                                                       | Primary: A physician, nurse, or health educator: Dr. Winickoff Facilitators:  Icanette - NP                       | <ul> <li>In households where tobacco use occurs, address tobacco use and SHS exposure at every visit using the <u>CEASE Action Sheet</u>.</li> <li>Use the responses on Step One of the <u>CEASE Action Sheet</u> to guide how you assist in addressing tobacco use.</li> <li>Document services delivered on Step Two of the <u>CEASE Action Sheet</u> in the Notes Section.</li> </ul> |
| REFER those who smoke to the Quitline and free text messaging service. Make a follow-up plan. With leadership support, use:  CEASE Action Sheet, Step Three                                                                     | ☑ During the visit □ In consultation with a nurse or health educator     | Primary: A physician or nurse practitioner: Dr. Winickoff Facilitators: Teanette - NP                             | <ul> <li>Using Step Three of the <u>CEASE Action Sheet</u>, refer tobacco users to the Quitline and text messaging service.</li> <li>Fax the completed Step Three of the <u>CEASE Action Sheet</u> to QuitWorks at 1-866-560-9113.</li> <li>Arrange follow-up with tobacco users</li> <li>Document referrals made in the Notes section of the electronic health record.</li> </ul>      |

#### Ask

#### How do we start CEASE?

Develop a plan for routinely asking every family at check-in, "Does any member of the household use tobacco?" to determine who will need a CEASE Action Sheet.

#### When do we ask?

Every family will be asked at every office visit. For children who are exposed to tobacco use in their household, clinicians should discuss tobacco use every time the parent brings in a CEASE Action Sheet.

#### What do we ask?

Step One of the CEASE Action Sheet contains questions needed to identify tobacco use and interest in resources. Use the parent's responses to guide your discussion. Ask about setting a quit date, using medication and free resources, and setting smoke-free home and car rules.

#### Whom do we ask?

Ask parents, guardians, and teens about tobacco use and smoking.

#### How do we ask?

Use the CEASE Action Sheet as a guide to ask the necessary questions to help families address tobacco use. In your electronic medical record system, work together to add the questions from the CEASE Action Sheet to your current templates. Remember, ask, don't fell!

#### How do we know if we are doing it right?

Work together to develop measurable benchmarks for success. One of the best ways to benchmark your success as a practice is through a medical records review. Your benchmark of success could be as simple as 75% of records have household smoking status documented in a standard location. Work together to identify roadblocks that may be keeping you from your benchmarks.

#### Assist

### How do we assist families who are affected by tobacco use and exposure?

Each clinician should offer consistent advice about quitting smoking and establishing a smoke-free home and car. The CEASE Action Sheet identifies which household members use tobacco and the specific services they want to help them quit. Work with smokers to develop a plan for becoming smoke-free. Help tobacco users set a quit date and prepare to quit. Talk to families about becoming 100% smoke-free to protect them from the medical consequences of secondhand smoke exposure.

### What materials are available to help families who smoke?

The CEASE Action Sheet guides and supports you in helping families become smoke-free and documenting tobacco assistance in the child's health record. The CEASE Action sheet also serves as the fax referral form for the state quitline and as a resource for the free text messaging service.

#### How can we help teen patients who smoke?

Learn which teens smoke by using the CEASE Action Sheet. At every visit, advise teens to quit smoking. Offer teens the same assistance that you offer adults. Refer teens to the quitline and encourage them to sign up for the text messaging service while in the office with you.

# How do we use prescriptions for NRT to help families quit smoking?

Medications can triple a person's chances of quitting smoking. The American Medical Association supports any appropriately licensed health care professional to identify and treat tobacco dependence in any individual, in the various clinical contexts in which they are encountered. Use the preprinted prescriptions on the CEASE Action Sheet for every individual for whom medication is appropriate.

#### Refer

### Where can we refer smoking family members for more assistance?

QuitWorks, Massachusetts' smoker's quitline, offers free telephone counseling to any smoker. Offer enrollment into the quitline to any tobacco user who is ready to quit smoking.

The American Legacy Foundation offers an online program for smokers at www.becomeanex.org

Contact information for the quitline and online services is on the halflets for parents.

#### How do we refer smokers to the quitline?

Use the fax referral form on the back of the CEASE Action Sheet. With the smoker, complete the form. Make sure that the form is signed. Fax the form to the quitline. Document n the child's medical record that the referral was made. You may choose to scan the form into the electronic record. The quitline will take over from there.

### What happens when we refer a smoker to the quitline?

A quit coach from the quitline will call the smoker and support them through every step of quitting smoking. Together, the coach and the smoker will formulate a plan for quitting and talk about ways that the coach can help. The smoker and the coach can have multiple conversations about quitting.

#### How can we learn more about smoking and the harms of secondhand smoke exposure?

The Surgeon General's report on children and secondhand smoke is available at <a href="https://www.surgeongeneral.gov/tobacco">www.surgeongeneral.gov/tobacco</a>

The Quitworks website has more information for clinicians at www.quitworks.org

The CEASE website has more information about CEASE at <a href="https://www.ceasetobacco.org">www.ceasetobacco.org</a>

# Basic Operations: Overview

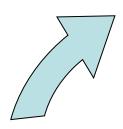

The front desk houses the CEASE Action Sheet, Fax-to-Quit Form, and the iPad. Upon checking in, all parents are asked to complete the initial Intake Survey on the iPad.

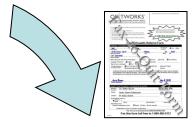

Clinicians follow-up with high risk families using the electronic health record problems list and notes sections, and the Tobacco Disease Registry Reports (pg. 24)

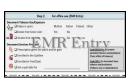

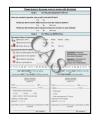

Families identified with tobacco use and exposure receive the CEASE Action Sheet (CAS) and Fax-to-Quit form at the front desk. Families complete Step 1 of the CAS before entering the exam room.

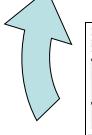

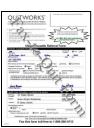

Practice staff fax enrollment forms to enroll interested smokers in the telephone state Tobacco Quitline.

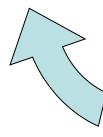

Clinicians encourage smoking parents to set a quit date and use the preprinted NRT prescriptions on the bottom of the CAS. Clinicians discuss setting smoke-free home and car rules.

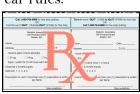

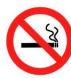

During the child's visit, clinicians offer assistance (1 to 3 minutes) and refer (1 to 2 minutes) interested smokers to the Tobacco Quitline and text messaging services.

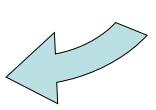

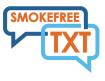

# Creating a Tobacco Disease Registry

❖ Your practice will designate a Tobacco Control Coordinator who will be the point person for creating and maintaining your practice's Tobacco Disease Registry.

The following is a general overview:

- ✓ The Coordinator will distribute the reports to the appropriate staff members. Each clinician's report is a list of their patients that have recently been identified as having tobacco users in their household.
- ✓ The Coordinator may work in collaboration with the practice clinicians to offer additional tobacco control services and resources by using the electronic health record problem list and detailed notes to inform his/her conversations with parents.
- ✓ The Coordinator may also follow-up with families where tobacco use has been identified to offer help with smoking cessation.
- The registry is a useful tool for your practice to establish routine screening, documentation, assistance, and follow-up for high-risk patients with identified tobacco use and exposure in the household.
- \* Review the accompanying **CEASE Tobacco Disease Registry Guide** for additional information about how to develop a Tobacco Disease Registry in your practice.

# Electronic Medical Record Review: Meeting Benchmarks

- ❖ For best implementation, your practice should meet a minimum benchmark that 60% of the patients listed on the combined Disease Registry Report have a corresponding entry documenting household tobacco use and exposure in their electronic health record.
- ❖ Meeting this benchmark is very important, as it shows that your practice is ready to move on to the next stage of implementing CEASE.
- ❖ Your office should use the CEASE Medical Record Review Sheet to determine whether you are meeting the 60% benchmark of documenting household tobacco use and exposure.
- ❖ Using the form is simple. Randomly select10 names from the Disease Registry Reports. Look to see if the patient's electronic health record indicates household tobacco use and exposure. You should find these notations on the problem list and/or notes sections. Mark the Medical Record Review Sheet as you review the patients' medical records. If you have not met the benchmark, check off the reasons why, so your practice can troubleshoot and improve.

# CEASE Medical Records Review Sheet

#### Medical Records Review Sheet: Meeting Benchmarks

Please select 10 names from the Disease Registry and review the patients' electronic medical records. Please indicate whether or not household tobacco use is documented in the record and the CEASE Action Sheet was used during the visit.

| Patient # | Is tobacco use in the household documented? |    |  |  |
|-----------|---------------------------------------------|----|--|--|
|           | Yes                                         | No |  |  |
| 1         |                                             |    |  |  |
| 2         |                                             |    |  |  |
| 3         |                                             |    |  |  |
| 4         |                                             |    |  |  |
| 5         |                                             |    |  |  |
| 6         |                                             |    |  |  |
| 7         |                                             |    |  |  |
| 8         |                                             |    |  |  |
| 9         |                                             |    |  |  |
| 10        |                                             |    |  |  |

| Printed Name and Signature of person completing chart review | Date of Revie |
|--------------------------------------------------------------|---------------|

# Contact Us

\* We want to hear from you! Your feedback is critical to improving CEASE and helping other practices like yours be successful. You may use the following contact information to reach out to us with any questions, comments, or concerns:

Massachusetts General Hospital CEASE team:

♦ ceasetobacco@partners.org